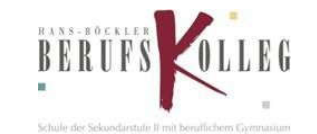

Nutzungsordnung für die Verwendung von

# MICROSOFT OFFICE 365

### INHALTSVERZEICHNIS

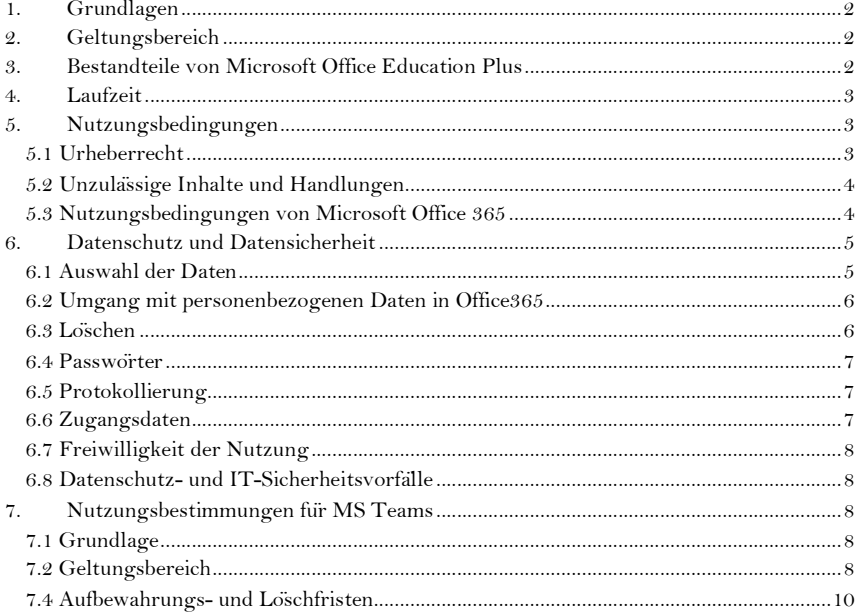

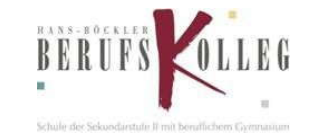

## 1. Grundlagen

Für die Zusammenarbeit zwischen Lehrenden und Lernenden im Unterricht, für die Phasen des eigenverantwortlichen Lernens der Schüler/innen stellt das Hans-Böckler-Berufskolleg Marl/Haltern (kurz HBBK) Microsoft Office 365 Education Pro/ A1/ ProPlus (im Folgenden "Office 365") allen Schüler/innen sowie den Lehrkräften zur Verfügung. Der Zugang zu Office 365 wird auch außerhalb des Unterrichts zur schulischen Nutzung zur Verfügung gestellt. Die Nutzung setzt generell einen verantwortungsvollen Umgang mit der Plattform, insbesondere aber mit Ihren eigenen personenbezogenen Daten und denen von anderen in der Schule arbeitenden Personen voraus. Diese Nutzungsordnung informiert und steckt den Rahmen für eine verantwortungsvolle Nutzung ab.

## Die Nutzung von Office 365 ist freiwillig, die Einwilligung der Nutzungsbedingung ist obligatorisch.

# 2. Geltungsbereich

Diese Nutzungsordnung gilt für die Benutzung von Office 365 durch Schülerinnen und Schülern und das pädagogische Personal im Schulbereich des HBBKs.

Für Tätigkeiten, die dem Schutzbereich des § 203 StGB (Verletzung von Privatgeheimnissen) unterfallen, z.B. Arbeit als Vertrauenslehrer oder Sozialpädagoge, ist eine Nutzung von Office 365 für diese Tätigkeiten nicht erlaubt. Hierfür ist ausschließlich der zur Verfügung gestellte Zugang zum Verwaltungsnetz des HBBks sowie die E-Mail-Adresse vorname.nachname@hbbk-marl.de zu verwenden.

# 3. Bestandteile von Microsoft Office Education Plus

Für das HBBK wurde ein eigenständiges "Schul-Tenant" eingerichtet (= abgeschlossener Bereich, in dem sich ausschließlich die in Punkt 2 aufgeführten Benutzer\*innen befinden). Innerhalb dieses Tenants können die Benutzer zusammenarbeiten.

- Microsoft Office Professional Plus für die Installation auf insgesamt 15 privaten Endgeräten (5 Desktop PCs bzw. Laptops / 5 Tablets / 5 Smartphones) – nur für Mitarbeiterinnen und Mitarbeiter sowie Schüler/innen der Schule (für Lehrkräfte wird dies im "Lehrer-Tenant" zur Verfugung gestellt).
- Microsoft Outlook (schulische E-Mail-Adresse NUR FÜR SCHÜLER mit folgender Benamung: z.B. schuelernummer@hbbk.eu). Die E-Mail-Adresse für Lehrer (lehrernummer@hbbk.eu) ist lediglich der Anmeldename für Office 365 (siehe Datenschutz und Datensicherheit). Hinweis: Als offizielle Dienst-E-Mail bleibt weiterhin die E-Mailadresse vorname.nachname@hbbk-marl.de bestehen
- Dienste und Apps gem. Festlegung HBBK
- Online-Speicher bei OneDrive: 1TB für Lehrkräfte und Schüler/innen. Die Dateigröße für den Upload ist bei Schüler/innen auf 50 MB begrenzt.

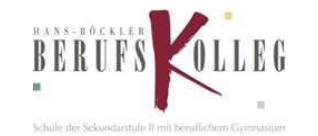

## 4. Laufzeit

Dem pädagogischen Personal werden innerhalb der Dienstzeit/ Schulzugehörigkeit ein Benutzerkonto für die unterrichtliche Nutzung eingerichtet.

Beim Verlassen der Schule wird das Benutzerkonto nach spätestens 4 Wochen gelöscht sowie die Zuweisung der Office 365 Education-Lizenz aufgehoben. Auch die auf Privatgeräten installierten Apps funktionieren dann nur noch eingeschränkt.

Die Sicherung der Daten nach dem Verlassen der Schule bzw. nach dem Ausscheiden aus dem Schuldienst liegt in der Verantwortung der jeweiligen Nutzerin / des jeweiligen Nutzers.

## 5. Nutzungsbedingungen

### *5.1 Urheberrecht*

Bei der Nutzung von Office 365 sind die geltenden rechtlichen Bestimmungen des Urheberrechtes im Allgemeinen und die speziellen Regelungen für den Bildungsbereich zu beachten. Fremde Inhalte, deren Nutzung nicht durch freie Lizenzen wie Creative Commons, GNU oder Public Domain zulässig ist, haben ohne schriftliche Genehmigung der Urheber nichts in Office 365 zu suchen, außer ihre Nutzung erfolgt im Rahmen des Zitatrechts.

- Fremde Inhalte (Texte, Fotos, Videos, Audio und andere Materialien) dürfen nur mit der schriftlichen Genehmigung des Urhebers veröffentlicht werden. Dieses gilt auch für digitalisierte Inhalte. Dazu gehören eingescannte oder abfotografierte Texte und Bilder. Bei vorliegender Genehmigung ist bei Veröffentlichungen auf einer eigenen Website der Urheber zu nennen, wenn dieser es wünscht.
- Bei der unterrichtlichen Nutzung von freien Bildungsmaterialien (Open Educational Resources - OER) sind die jeweiligen Lizenzen zu beachten und entstehende neue Materialien, Lernprodukte bei einer Veröffentlichung entsprechend der ursprünglichen Creative Commons Lizenzen zu lizenzieren.
- Bei von der Schule über Office 365 zur Verfügung gestellte digitale Inhalte von Lehrmittelverlagen ist das Urheberrecht zu beachten. Eine Nutzung ist nur innerhalb der schulischen Plattformen zulässig. Nur wenn die Nutzungsbedingungen der Lehrmittelverlage es gestatten, ist eine Veröffentlichung oder Weitergabe digitaler Inhalten von Lehrmittelverlagen zulässig.
- Auszüge aus Schulbüchern und anderen Unterrichtswerken sind zulässig, sofern sich die Bereitstellung auf den geschlossenen Klassenverband oder eine sonstige geschlossene Unterrichtsgruppe bezieht, die gemeinsam durch eine Lehrkraft während des ganzen Schuljahres unterrichtet werden. Zu beachten ist die Begrenzung auf 15% (maximal 20 Seiten) des Unterrichtswerks. Die Verbreitung von digitalen Kopien von Unterrichtswerken (unabhängig vom Umfang oder

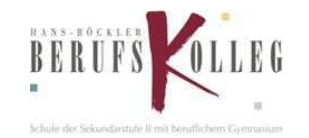

Erscheinungsjahr) über eine geschlossene Unterrichtsgruppe hinaus ist nicht gestattet. Für diesen Anwendungszweck ist auf offene Lizenzen zurückzugreifen.

- Stoßen Benutzer in Office 365 auf urheberrechtlich geschützte Materialien, sind sie verpflichtet, dies bei einer verantwortlichen Person anzuzeigen.
- Die Urheberrechte an Inhalten, welche Benutzer eigenständig erstellt haben, bleiben durch eine Ablage oder Bereitstellung in Office 365 unberührt.

## *5.2 Unzulässige Inhalte und Handlungen*

Benutzer sind verpflichtet, bei der Nutzung von Office 365 das geltende Recht einzuhalten.

- Es ist verboten, pornographische, gewaltdarstellende oder -verherrlichende, rassistische, menschenverachtende oder denunzierende Inhalte über Office 365 abzurufen, zu speichern oder zu verbreiten.
- Die geltenden Jugendschutzvorschriften sind zu beachten.
- Die Verbreitung und das Versenden von belästigenden, verleumderischen oder bedrohenden Inhalten sind verboten.
- Die E-Mail-Funktion von Office 365 darf nicht für die Versendung von Massen-Nachrichten (Spam) und/ oder anderen Formen unzulässiger Werbung genutzt werden.

### *5.3 Nutzungsbedingungen von Microsoft Office 365*

Es gelten außerdem die Nutzungsbedingungen des Microsoft-Servicevertrags: https://www.microsoft.com/de-de/servicesagreement/. Es soll vor allem auf den Verhaltenskodex hingewiesen werden. Inhalte, Materialien oder Handlungen, die diese Bestimmungen verletzen, sind unzulässig. Mit Ihrer Zustimmung zu diesen Bestimmungen gehen Sie die Verpflichtung ein, sich an diese Regeln zu halten:

- a) Nehmen Sie keine unrechtmäßigen Handlungen vor.
- b) Unterlassen Sie Handlungen, durch die Kinder ausgenutzt werden, ihnen Schaden zugefügt oder angedroht wird.
- c) Versenden Sie kein Spam. Bei Spam handelt es sich um unerwünschte bzw. unverlangte Massen-E- Mails, Beiträge, Kontaktanfragen, SMS (Textnachrichten) oder Sofortnachrichten.
- d) Unterlassen Sie es, unangemessene Inhalte oder anderes Material (das z. B. Nacktdarstellungen, Brutalität, Pornografie, anstößige Sprache, Gewaltdarstellungen oder kriminelle Handlungen zum Inhalt hat) zu veröffentlichen oder über die Dienste zu teilen.
- e) Unterlassen Sie Handlungen, die betrügerisch, falsch oder irreführend sind (z. B. unter Vorspiegelung falscher Tatsachen Geld fordern, sich als jemand anderes ausgeben, die Dienste manipulieren, um den Spielstand zu erhöhen oder Rankings, Bewertungen oder Kommentare zu beeinflussen).
- f) Unterlassen Sie es, wissentlich Beschränkungen des Zugriffs auf bzw. der Verfügbarkeit der Dienste zu umgehen.

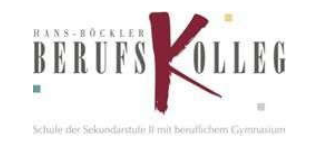

- g) Unterlassen Sie Handlungen, die Ihnen, dem Dienst oder anderen Schaden zufügen (z. B. das Übertragen von Viren, das Belästigen anderer, das Posten terroristischer Inhalte, Hassreden oder Aufrufe zur Gewalt gegen andere).
- h) Verletzen Sie keine Rechte anderer (z. B. durch die nicht autorisierte Freigabe von urheberrechtlich geschützter Musik oder von anderem urheberrechtlich geschütztem Material, den Weiterverkauf oder sonstigen Vertrieb von Bing-Karten oder Fotos).
- i) Unterlassen Sie Handlungen, die die Privatsphäre von anderen verletzen.
- j) Helfen Sie niemandem bei einem Verstoß gegen diese Regeln.

## 6. Datenschutz und Datensicherheit

Das HBBK hat die notwendigen Auftragsverarbeitungsverträge gemäß der DSGVO abgeschlossen, welche gewährleisten, dass personenbezogene Daten von Benutzern nur entsprechend der Vertragsbestimmungen verarbeitet werden. Darüber hinaus regeln die mit MICROSOFT geschlossenen Verträge die Einhaltung der DSGVO und Office 365.

Durch eine Minimierung von personenbezogenen Daten bei der Nutzung von Office 365 auf das erforderliche Maß, soll das Recht auf informationelle Selbstbestimmung unserer Schüler/innen sowie des pädagogischen Personals bestmöglich geschützt werden. Dies ist nur möglich, wenn die Benutzer selbst durch verantwortungsvolles Handeln zum Schutz und zur Sicherheit ihrer personenbezogenen Daten beitragen und auch das Recht anderer Personen an der Schule auf informationelle Selbstbestimmung respektieren.

#### *6.1 Auswahl der Daten*

Die Datenbearbeitung hat sich nach den schulischen Aufgaben und Zwecken zu richten. Nicht alles, was möglich ist, ist erlaubt! Es ist sicherzustellen, dass nur die Daten bearbeitet werden, die für die jeweilige Aufgabenerfüllung und den jeweiligen Zweck notwendig sind.

Das Schulgesetz NRW und die grundlegenden Verordnungen VO-DV I und II bilden weiterhin den wesentlichen für den Schulbereich in NRW relevanten Rechtsrahmen. Daraus abgeleitet, folgt eine kurze Übersicht welche Daten in Office 365 verarbeitet werden dürfen und welche nicht:

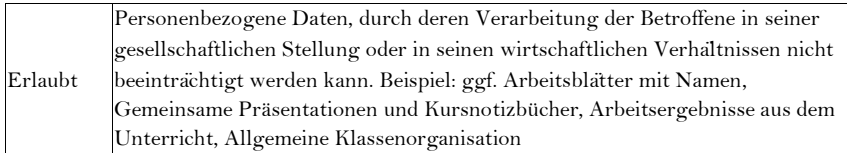

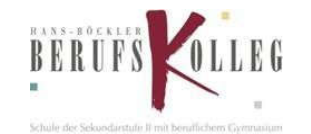

Personenbezogene Daten, bei deren Verarbeitung der Betroffene in seiner gesellschaftlichen Stellung oder in seinen wirtschaftlichen Verhältnissen erheblich beeinträchtigt werden kann. Hierunter fallen auch personenbezogene Daten nach § 203 StGB (Verletzung von Privatgeheimnissen) und besonders schutzwürdige personenbezogene Daten nach Art.9 DSGVO (vgl. Art.9 DSGVO, siehe Anlage 3, Seite 13) sowie Personalaktendaten.

Beispiel: Resultat der schulärztlichen Untersuchung oder der schulpsychologischen Abklärung, vertrauliche Kommunikation mit der Personalvertretung, Notenlisten, Atteste, Entschuldigungen.

*=> Für diese Daten gibt es keine Freigabe seitens Datenschutz und IT-Sicherheit des HBBKs, auch die erforderlichen Schutzmaßnahmen sind auf diese Kategorien nicht ausgelegt.* 

*6.2 Umgang mit personenbezogenen Daten in Office365* 

- In der Cloud (OneDrive) sollen nur unter sorgfältiger Abwägung personenbezogene Daten versendet bzw. gespeichert werden und nur, wenn es aufgrund dienstlicher Erfordernisse bzw. zur Aufgabenerfüllung der Lehrkräfte notwendig ist. Es gelten die Prinzipien der Datenminimierung und Datensparsamkeit.
- Wie bei den anderen Komponenten von Office 365 ist auch beim Versand von E-Mails die Nutzung von personenbezogenen Daten zu minimieren.
- Werden personenbezogene Daten in der Cloud gespeichert oder per Mail versendet, sollen diese zum Schutz vor einem Fremdzugriff durch Passwörter (Dokumentkennwort) und/oder mit einem geeigneten Programm verschlüsselt werden (z.B. 7-Zip).
- Besonders schutzwürdige personenbezogene Daten dürfen nicht per Mail versendet werden und nicht in der Cloud gespeichert werden.
- Das HBBK Office 365 dient zur pädagogischen Arbeit zwischen Lehrenden und Lernenden. Daher sollte dieser Zugang nur für die pädagogische Arbeit verwendet werden. Nach den Regeln der Datenminimierung und Datensparsamkeit ist von einer Speicherung personenbezogener Daten mit Verwaltungsbezug (z.B. Noten-, Klassenlisten) abzusehen. Personenbezogene Daten mit Verwaltungsbezug sollen ausschließlich im im schulinternen Verwaltungsnetz gespeichert werden.

#### *6.3 Löschen*

NICHT Erlaubt

Die personenbezogenen Daten dürfen nur für die Dauer des laufenden Schuljahres bzw. für den jeweiligen Zeugnistermin maschinell gespeichert werden und sind dann zu löschen. Für die Sicherung der Daten ist die jeweilige Lehrperson selbst verantwortlich. Die Löschung der Protokolldaten erfolgt automatisiert. Die Speicherfrist beträgt 90 Tage.

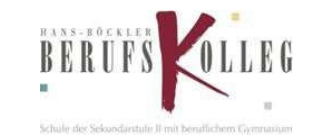

Hinweis: Alle erstellten TEAMS werden am Ende eines Schuljahres gelöscht. Fur die *̈* Sicherung der Daten ist der jeweilige Nutzer selbst verantwortlich.

*6.4 Passwörter* 

Verwenden Sie ein gutes Passwort: Passwörter sollten leicht zu merken, aber schwer zu erraten sein. Empfehlung:

- mindestens 8-12 Zeichen lang
- Großbuchstaben und Kleinbuchstaben
- mindestens eine Zahl oder Sonderzeichen

Verwenden Sie keine Eigennamen, Geburtsdaten, Telefonnummern, aufeinanderfolgende Buchstaben/Ziffernfolgen oder andere, leicht zu erratende Zeichenfolgen. Nehmen Sie sich Zeit, ein gutes Passwort zu wählen!

Halten Sie Ihre Passwörter geheim. Ändern Sie im Zweifel Ihr Passwort. Verwenden Sie kein gebrauchtes Passwort! Wenn Sie Ihr Passwort ändern, wählen Sie ein völlig neues Passwort. Bereits verwendete Passworter oder einfache Veranderungen (z.B. "Hochzahlen") verringern die Schutzwirkung erheblich.

### *6.5 Protokollierung*

Bei der Nutzung der Dienste können Daten über die Nutzenden und deren Aktivitäten automatisch erfasst und gespeichert werden. Man spricht von Protokollieren respektive «Loggen».

Die Protokolldaten dürfen nur bearbeitet werden, wenn dies für das Funktionieren des Systems notwendig ist. Bei Verdacht auf Missbrauch der Dienste durch die Nutzenden können Protokolldaten stichprobenweise unter Hinzuziehung des Personalrates und nach vorgängiger Information der Betroffenen ausgewertet werden.

Weitere Informationen: Durchsuchen des Überwachungsprotokolls im Office 365 Security & Compliance Center

#### *6.6 Zugangsdaten*

- Der Benutzer ist verpflichtet, die eigenen Zugangsdaten zum persönlichen Office 365 Konto geheim zu halten. Sie dürfen nicht an andere Personen weitergegeben werden.
- Sollten die eigenen Zugangsdaten durch ein Versehen anderen Personen bekannt geworden sein, ist der Benutzer verpflichtet, sofort Maßnahmen zum Schutz der eigenen Zugänge zu ergreifen. Falls noch möglich, sind Zugangspasswörter zu ändern. Ist dieses nicht möglich, ist ein schulischer Administrator zu informieren.

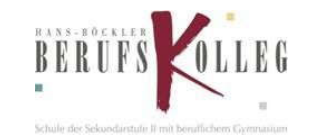

- Sollte der Benutzer in Kenntnis fremder Zugangsdaten gelangen, so ist es untersagt, sich damit Zugang zum fremden Benutzerkonto zu verschaffen. Der Benutzer ist jedoch verpflichtet, den Eigentümer der Zugangsdaten oder einen schulischen Administrator zu informieren.
- Nach Ende der Unterrichtsstunde oder der Arbeitssitzung an einem schulischen Rechner bzw. Mobil- gerät meldet sich der Benutzer von Office 365 ab (ausloggen).

## *6.7 Freiwilligkeit der Nutzung*

 Die Nutzung der Dienste und Apps von Office 365 ist freiwillig. Bei einer Nichtteilnahme entstehen keine Nachteile.

#### *6.8 Datenschutz- und IT-Sicherheitsvorfälle*

Bei Verdacht der Gefährdung der IT-Sicherheit und bei IT-Sicherheitsvorfällen ist das IT-Team des HBBKs zu verständigen. Im Umgang mit Sicherheitsvorfällen sind Ehrlichkeit und Kooperationsbereitschaft besonders wichtig. Die Meldung von Sicherheitsvorfällen wird positiv gewürdigt. Bei datenschutzrelevanten Vorfällen ist zusätzlich der behördliche Datenschutzbeauftragte zu informieren.

## 7. Nutzungsbestimmungen für MS Teams

#### *7.1 Grundlage*

Mit MS Teams steht den Lehrkräften und Schüler/innen ein leistungsfähiges Tool zur Verfügung um Konferenzen, Absprachen und Planungen durchzuführen und Online-Unterricht zu ermöglichen.

#### *7.2 Geltungsbereich*

Diese Nutzungsordnung gilt für die Benutzung von Teams durch das pädagogische Personal und Schüler/innen im Schulbereich des HBBKs.

Für Tätigkeiten, die dem Schutzbereich des § 203 StGB (Verletzung von Privatgeheimnissen) unterfallen, z.B. Arbeit als Verbindungslehrer/in oder Sozialpädagoge/Sozialpädagogin, ist eine Nutzung für diese Tätigkeiten nicht erlaubt.

7.3 Nutzungsrichtlinien und Verhaltensregeln

Mit Teams sind Video- und Tonübertragungen möglich. Dies bedarf im Rahmen von Online-Konferenzen (und Online-Unterricht) einer besonders verantwortungsvollen Nutzung. Videoübertragungen (Bild und Ton) stellen aus datenschutzrechtlicher Sicht

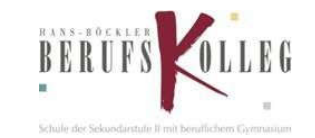

besonders sensible personenbezogene Daten dar. Daher beachten Sie bitte die folgenden Voraussetzungen für die Nutzung von Teams.

- Die Nutzung von MS Teams erfolgt freiwillig.
- Es ist zulässig, Online-Konferenzen (Fachschaften, Direktorenkonferenzen) durchzuführen.
- Es ist zulässig, Online-Unterricht mit den Schüler/innen durchzuführen. Hierbei ist zu beachten, dass eine wirksame Einwilligungserklärung für die Aufnahme in den jeweiligen Lerngruppen eingeholt wird (für Lehrkräfte und Schüler/innen).
- Online-Konferenzen und Online-Unterricht sollten grundsätzlich nur mit Tonübertragung und nicht mit Nutzung der Videofunktion abgehalten werden.
- Bei Nutzung der Videoübertragung müssen die Personen im Kameraerfassungsbereich damit einverstanden sein. Diese Zustimmung erfolgt durch konkludentes Handeln (Aktivierung der Kameras am jeweiligen Gerät). Die Teilnehmer/innen sind zu Beginn der Besprechung hierüber aufzuklären. Bei Video-Konferenzen bzw. Video-Unterricht ist mehr Sorgfalt bei der Bestimmung des sichtbaren Umfeldes geboten. Sie sollten daher nur bei entsprechender Erforderlichkeit durchgeführt werden und unter Verwendung des sogenannten Weichzeichners (der Hintergrund wird verschwommen dargestellt).
- Aufzeichnungen (Mitschnitte) von Konferenzen (unabhängig davon, ob eine Bildübertragung stattfindet) sind systemseitig deaktiviert und aus Teams heraus nicht möglich. Müssen in begründeten Ausnahmefällen Teams-Sitzung aufgezeichnet werden, ist dies im Vorfeld mit der/dem zuständigen Mitarbeiter/in für Datenschutz des jeweiligen pädagogischen Amtes (SchA od. SchB) abgestimmt werden. Bei einer Aufzeichnung bedarf es der Zustimmung aller Beteiligten.
- Die Freigabe von Teams ist auf Inhalte mit normalem Schutzbedarf (s.o.) beschränkt. Diese Freigabe gilt ausschließlich für den pädagogischen Bereich, nicht für das Verwaltungsnetz. Sofern über Daten mit erhöhtem oder hohem Schutzbedarf (z.B. Online-Bewerbungsgespräche, Notenkonferenz) Inhalte der Konferenz sein sollen, ist hierfür eine gesonderte Abstimmung mit der Datenschutzbeauftragten erforderlich. Diese Vorgaben gelten auch für Inhalte beim Teilen von Dokumenten mit Teams. Das Teilen von Dokumente in Teams-Chats mit personenbezogenen Daten (z.B. Klassen-, E-Mail-, Adressenlisten, Notenlisten etc.) ist zu unterlassen.
- Desktop-Sharing (d.h. das Übertragen des gesamten Desktop-Inhalts oder bestimmter Desktop-Fenster) ist erlaubt. Es ist aber stets zu prüfen, ob dies im Einzelfall erforderlich ist (wovon i.d.R. bei Online- Unterricht ausgegangen werden kann) oder das Teilen von Dokumenten nicht ausreichend ist. Bevor der Desktop für andere freigegeben wird, ist sorgfältig zu prüfen, ob ggf. Programme bzw. Fenster mit sensiblen Inhalten geöffnet sind (z.B. Outlook). Diese sind vorher zu schließen. Die Icons auf dem Desktop sind darauf zu prüfen, ob Benennungen enthalten sind, die vor den Konferenzteilnehmern zu verbergen sind.
- Die Nutzer/innen sind verpflichtet die gesetzlichen Regelungen des Straf- und Jugendschutzes sowie das Urhebergesetz zu beachten. Die Lehrkräfte haben ihre Schüler/innen explizit auf die Folgen von Fehlverhalten hinzuweisen.

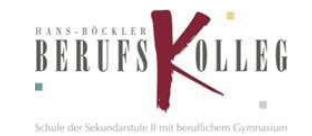

- Die Sicherung der in Teams gespeicherten Daten gegen Verlust obliegt der Verantwortung der Nutzer/innen.
- Die Administration ist berechtigt, im Falle von konkreten Verdachtsmomenten von missbräuchlicher oder strafrechtlich relevanter Nutzung des Dienstes die jeweiligen Inhalte (Chats, Dateien etc.) zur Kenntnis zu nehmen. Die betroffenen Nutzer werden hierüber unverzüglich informiert.
- Im Fall von Verstößen gegen die Nutzungsordnung kann das Konto gesperrt werden. Damit ist die Nutzung von O365 und Teams nicht mehr möglich.
- 7.4 Aufbewahrung und Löschfristen
	- Nicht (mehr) benötigte Teams sind umgehend durch die Teams-Besitzer/innen zu löschen. Die Sicherung der Daten liegt in der Verantwortung der Teams-Mitglieder.
	- Chat-Verläufe werden systemseitig für die Dauer von 90 Tagen gespeichert und dann automatisiert gelöscht.
	- Alle angelegten Teams sind am Schuljahresende zu löschen. Im Falle von mehrjährigen Kursen kann im Einzelfall von dieser Regelung abgewichen werden. Die Teams- Besitzer/innen und Teams-Mitglieder sind eigenverantwortlich für die Sicherung benötigter Daten verantwortlich.
	- Die Team-Mitglieder sind über die jeweiligen für das konkrete Team geltenden Löschfristen zu informieren.